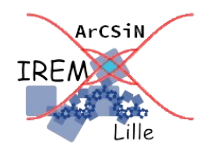

# **Après la propriété de Thalès : réciproque ? 3**

*Élève : Auteur : Emmanuel Ostenne*

Le logo  $\blacksquare$  rappellera qu'il faut enregistrer ce document. Colorer les réponses pour qu'elles soient bien visibles.

## **Une configuration pratique**

- 1- Démarrer le logiciel de géométrie dynamique [GeoGebra](https://www.geogebra.org/classic) (Classique)
- 2- On va construire un triangle pour avoir une situation géométrique facile à étudier :

Avec l'outil  $\sim$ , construire 3 droites (AB), (BC) et (AC). Afficher le nom d'un point par un clic-droit sur ce point pour ensuite cocher [Afficher l'étiquette] (voir ci-contre). Avec l'outil  $\left[\mathbb{R}\right]$ , faire apparaître les mesures des longueurs AB, BC et AC.

Pour que la figure ne soit ni trop petite, ni trop grande, ni un cas particulier ,

avec l'outil  $\left|\mathcal{R}\right|$ , déplacer les points A,B et C de sorte que :

- la longueur AB soit proche de 10 unités,
- la longueur BC soit proche de 7 unités
- et la longueur AC soit proche de 8 unités.
- 3- Avec l'outil  $\left| \cdot \right|$ , placer alors un point M sur la droite (AB). Puis placer un point N sur la droite (AC). Tracer la droite (MN).
- 4- On va faire apparaître le calcul du quotient  $\frac{AM}{AB}$  sur la zone de dessin.

Avec l'outil ABC, cliquer sur la zone de dessin pour faire apparaître un dialogue comme indiqué ci-contre pour :

- vérifier que la case [Formule LaTeX] est cochée

- saisir au clavier cette formule :  $\frac{1}{2}$   $\frac{1}{2}$   $\frac{1}{2}$   $\frac{1}{2}$   $\frac{1}{2}$   $\frac{1}{2}$   $\frac{1}{2}$   $\frac{1}{2}$   $\frac{1}{2}$   $\frac{1}{2}$   $\frac{1}{2}$   $\frac{1}{2}$   $\frac{1}{2}$   $\frac{1}{2}$   $\frac{1}{2}$   $\frac{1}{2}$   $\frac{1}{2}$   $\frac{1}{2}$   $\frac{1$
- dans la liste [Objets▼] sélectionner :(champ vide)
- dans le cadre qui est apparu à côté du  $=$ , saisir : AM/AB

Vérifier l'absence d'erreur dans la partie Aperçu. Valider en cliquant sur le bouton [OK].

5- Faire de même pour le quotient  $\frac{AN}{AC}$ .

#### **Situation n°1 : en restant « dans » le triangle**

6- Déplacer, si besoin est, les points M et N pour qu'ils soient respectivement sur le segment [AB] et sur le segment  $[AC]$ .

7- Déplacer les points M et N sans sortir du triangle ABC pour obtenir l'égalité des 2 rapports AM  $\frac{AB}{AB}$  et AN AC calculés précédemment.

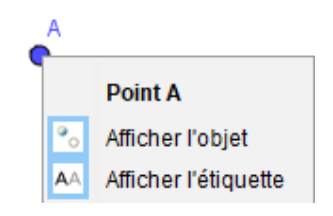

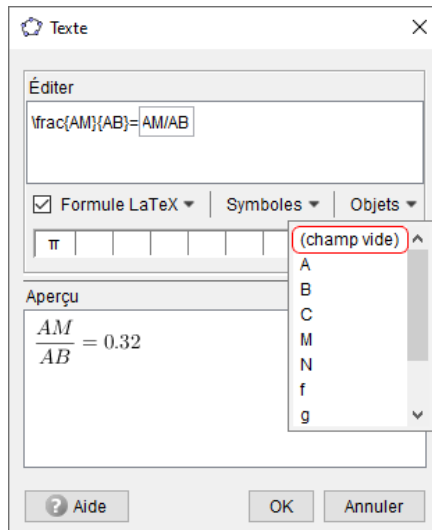

8- Coller ci-après l'image de la figure obtenue dans GeoGebra :

*Voici comment s'y prendre pour limiter les problèmes de mise en page :*

*- côté GeoGebra, utiliser le menu Éditer, Graphique vers Presse-papiers pour copier l'image*

- *côté traitement de texte, placer curseur à l'endroit où faire un coller de cette image*
- *faire un clic-droit sur l'image collée, sous menu* Ancre*, sous menu* Comme caractère
- *éventuellement, redimensionner l'image (ancres vertes, bouton souris gauche et touche Shift enfoncés).*
- 9- En déplaçant à nouveau les points M ou N, toujours en restant « dans » le triangle, proposer alors trois autres copies d'écran dans lesquelles les rapports sont à nouveau égaux :
- 10- Que remarque-t-on concernant la droite (MN) dans les différentes situations obtenues aux questions 8 et 9 ?

### **Situation n°2 : en sortant du triangle**

- 11- Déplacer le point M pour qu'il appartienne à la demi-droite [AB) mais n'appartienne pas au segment [AB].
- 12- Vérifier qu'en déplaçant le point N sur le segment [AC] (sans en sortir), on ne pourra pas avoir l'égalité des rapports  $\frac{AM}{AB}$  et AN  $\frac{AB}{AC}$ . Expliquer pourquoi.

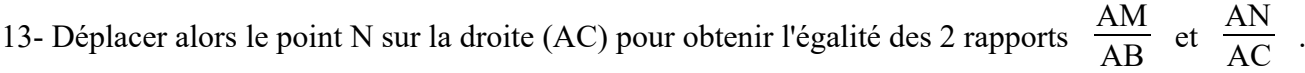

14- Coller une copie d'écran ci-après.

15- Si on respecte les contraintes des consignes 11 et 13, qu'observe-t-on concernant la droite (MN) dans les différentes situations ?

#### **Situation n°3 : en sortant du triangle autrement**

16- Déplacer le point M pour qu'il n'appartienne pas à la demi-droite [AB).

17- En déplaçant le point N sur la droite (AC), trouver alors deux situations différentes dans lesquelles l'égalité AM  $\frac{AM}{AB} = \frac{AN}{AC}$ semble être vraie.

Pour chacune d'elles, présenter les résultats de vos recherches en suivant les consignes suivantes :

- coller une copie d'écran,
- proposer une description de la position du point N sur la figure,
- faire un commentaire sur la position de la droite (MN) dans la figure.